## 1. Реализация не на того контрагента в августе 2019 г. Выписан счет-фактура № 1 от 20.08.19

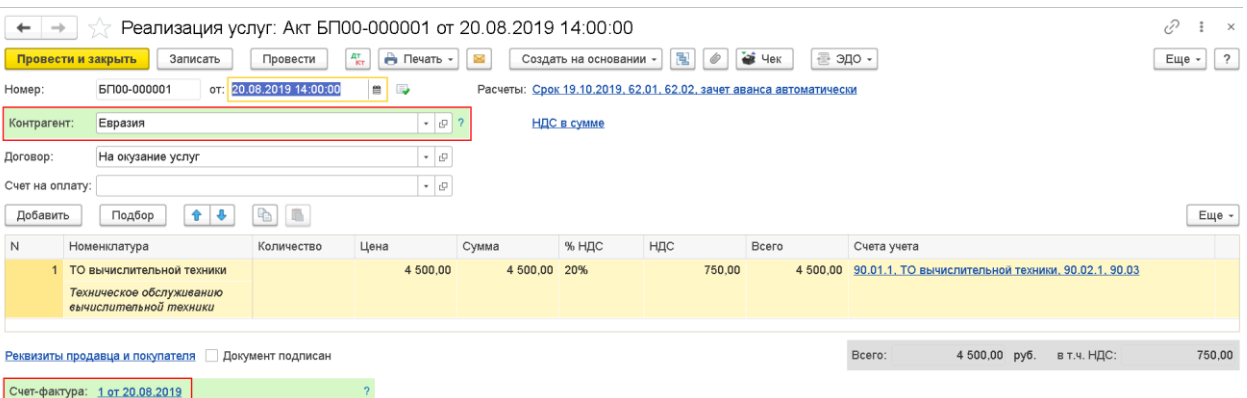

## 2. Счет-фактура отражен в Книге продаж Декларации по НДС за 3 кв. 2019 г.

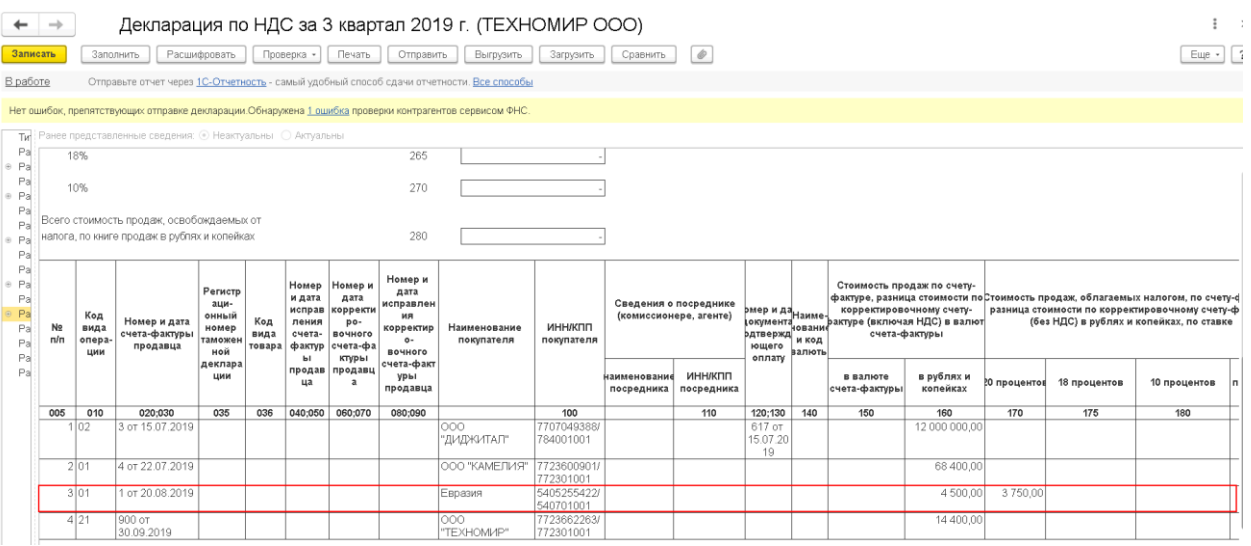

## 3. Исправление ошибки в январе 2020 г. - Сторно документа реализации

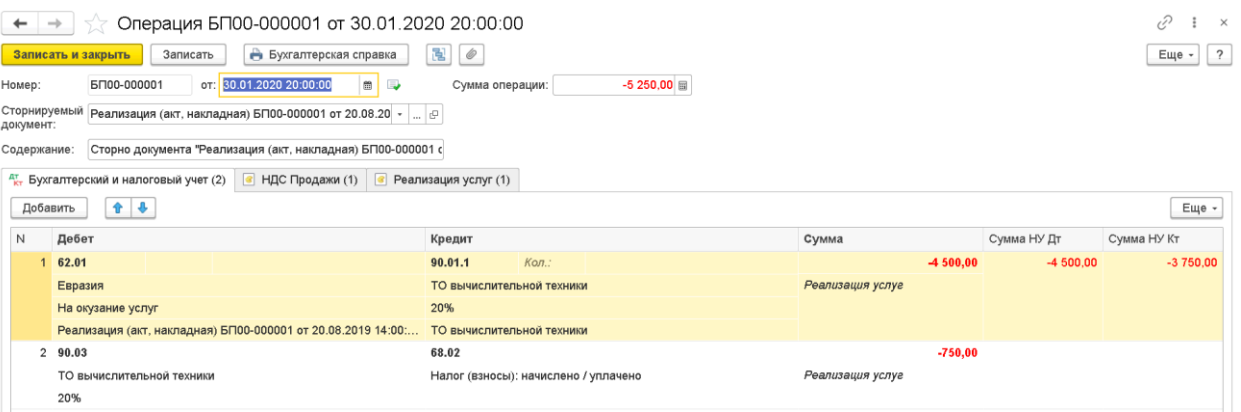

На вкладке НДС Продажи укажите Запить доп. листа – ДА, Корректируемый период – любая дата 3 кв. 2019 г.

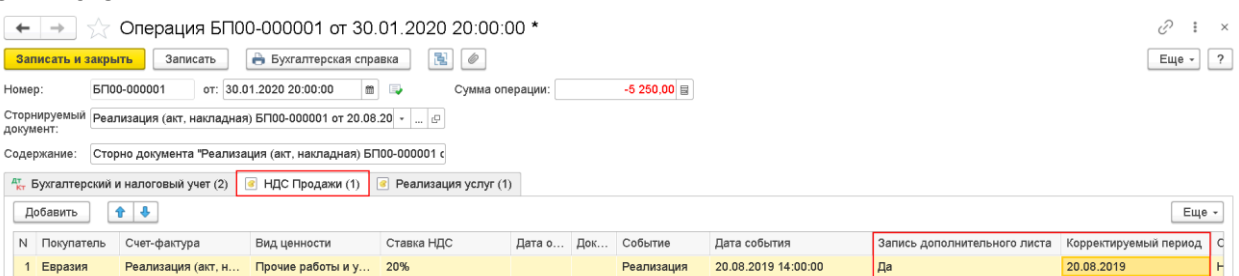

4. Оформите документ Реализация (акт, накладная) датой обнаружения ошибки 30.01.2020 г. На нужного контрагента:

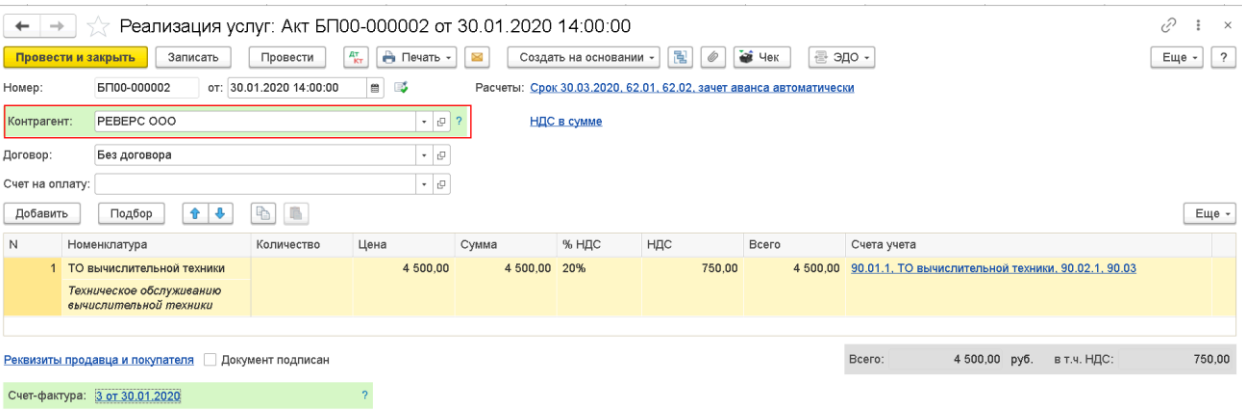

## Используя ручную корректировку на вкладке

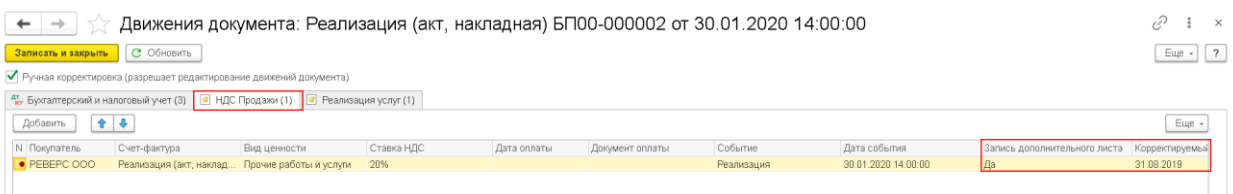

На вкладке НДС Продажи укажите Запись доп. листа – ДА, Корректируемый период – любая дата

5. Что бы в Доп. листе Книги продаж отразился верный счет-фактура в проводках документа счет-фактура, выданный от 30.01.2020 г., используя ручную корректировку на вкладке Журнал учета счетов-фактур исправьте дату и номер счет-фактуры.

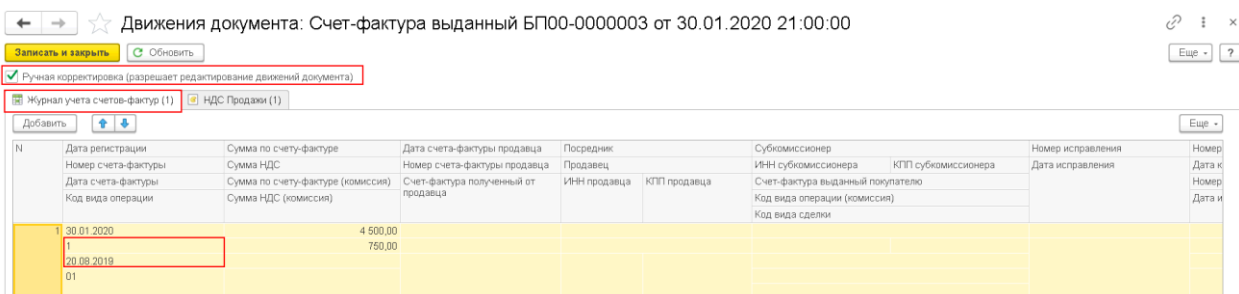

6. Оформите уточненную декларацию по НДС за 3 квартал 3029 г.

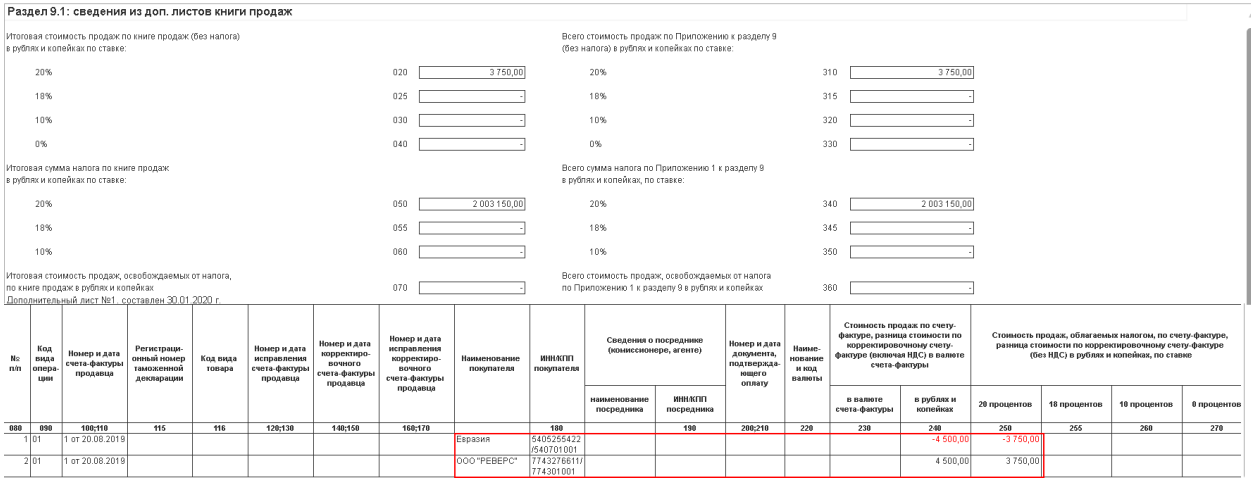